# **OpenStack : Solution d'infrastructure Cloud**

### Jérôme Pansanel [jerome.pansanel@iphc.cnrs.fr](mailto:jerome.pansanel@iphc.cnrs.fr)

#### Grenoble – 5 avril 2017

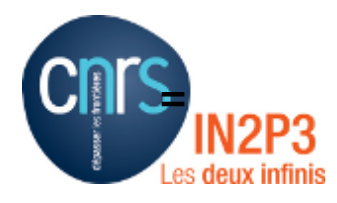

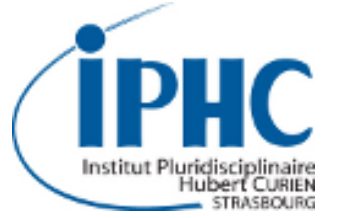

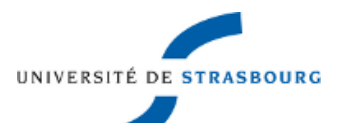

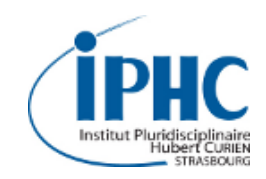

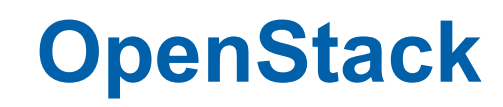

- *Middleware Cloud* OpenSource et libre
- *Infrastructure as a Service*
- Rackspace (stockage) + NASA (virtualisation)
- Développé en python
- Licence Apache 2.0
- Fondation :
	- Juridique
	- RH (dev, marketing, release manager)
	- Infrastructure
	- 585 organisations
	- 40K membres individuels
	- Organisation des *OpenStack Summit* (7,8K participants)

#### [https://www.openstack.org](https://www.openstack.org/)

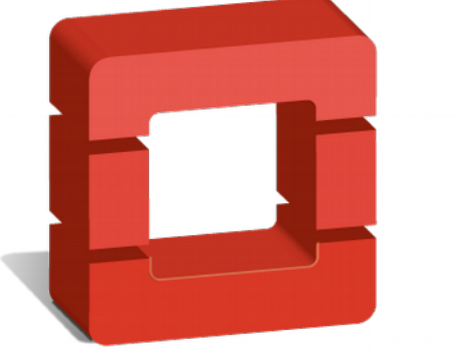

# openstack<sup>™</sup>

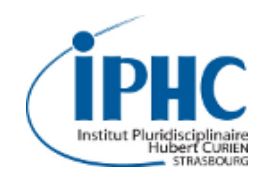

- Réunion bisannuelle
- Business & stratégie / architectes & opérateurs / développeurs
- OpenStack Academy
- Catch-up :

<https://www.openstack.org/videos/summits/barcelona-2016>

- Prochains :
	- Boston, MA du 8 au 11 mai 2017
	- Sydney du 6 au 8 novembre 2017

 $\rightarrow$  <https://www.openstack.org/summit/>

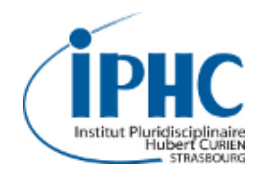

## **Largement utilisé**

#### **Secteur public**

- IFB
- IN2P3
- Université de Lille
- FG-Cloud
- EGI FedCloud
- CERN
- Harvard
- INFN
- MIT
- ...

#### **Secteur privé**

- OVH
- Cloudwatt (Orange)
- Amadeus
- AT&T
- PayPal
- Volkswagen
- China Mobile
- Disney
- Sony
- American Express
- ...

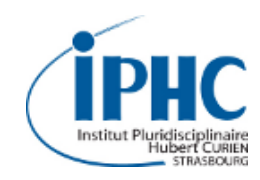

- Approvisionnement de machines virtuelles à la demande
- Support de différents outils de virtualisation (KVM, QEMU, ESXi, conteneur, ...)
- Basé sur des modules complémentaires
- Utilise des technologies standards et éprouvées (http, rabbitmq, memcache, mysql, …)
- API REST basée sur http
- Gestionnaire d'identité pouvant utiliser différents *backend*
- Autorisation basée sur les rôles
- Différents types de stockage (image, block, object)
- Gestion avancée des réseaux virtuels (allocation, routeurs, VLAN) virtuels par projet et assignation d'adresses publiques
- Migration des VMs, accès VNC et Spice
- Haute disponibilité ● ...

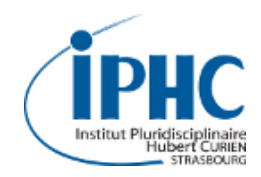

#### **Des composants essentiels**

- Keystone : Identité
- Glance : Images VM
- Cinder : Stockage bloc
- Neutron : Réseau (SDN)
- Nova : Calcul

#### **De nombreux modules complémentaires**

- Swift : Stockage objet
- Horizon : UI web
- Ceilometer : Métrologie
- Heat : Orchestration
- Trove : Bases de données
- Ironic : Bare-metal
- Magnum : Conteneurs
- Sahara : Hadoop as a **Service**
- Designate : DNS
- Barbican : Gestion de clés
- Manila : Systèmes de fichiers partagés

● ...

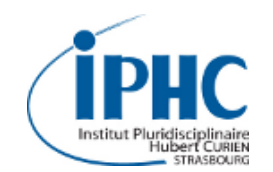

### **Interaction entre les modules**

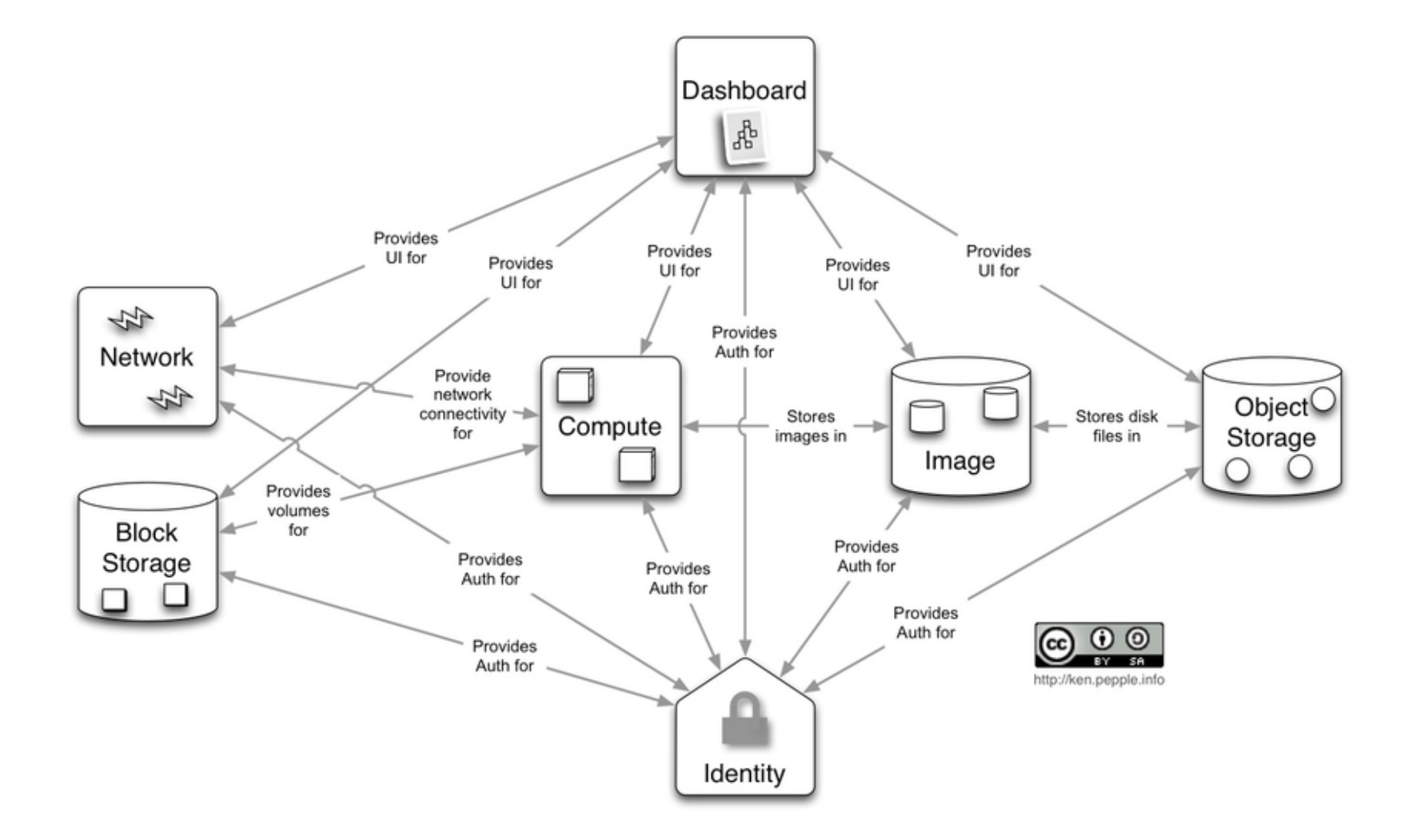

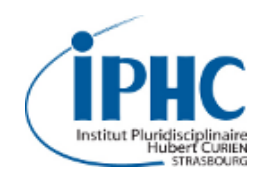

- Développement rapide
- Bonnes pratiques :
	- attendre un peu avant de mettre à jour
	- ne pas rester avec une version EOL
	- $\cdot \rightarrow$  mise à jour régulière
- 6 mois d'intervalle (Avril ~ Octobre) :
	- Austin (2010-10-21)
	- Bexar (2011-02-03)
	- […]
	- Kilo (2015-04-30  $\rightarrow$  2016-05-02
	- Liberty (2015-10-15  $\rightarrow$  2016-11-17)
	- Mitaka (2016-04-07  $\rightarrow$  2017-04-10)
	- Newton (2016-10-06  $\rightarrow$  2017-10-11)
	- Ocata (2017-02-22  $\rightarrow$  2018-02-26)
	- Pike
	- Queens

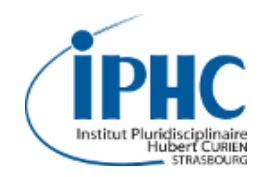

#### **Large communauté**

- $\cdot$  ~ 2600 contributeurs (Newton)
- 309 organisations
- RedHat, Mirantis, Rackspace, IBM, HPE, Intel, Huawei, Suse
- NetApp, VMWare, DELL EMC, Cisco, Juniper, ...

#### **Développement**

- Ouvert a tous
- Cycles courts (6 mois)
- Git, GitHub, Gerrit, Launchpad, Jenkins
- Très actif (~ 37K commits Newton  $\rightarrow$  Ocata)

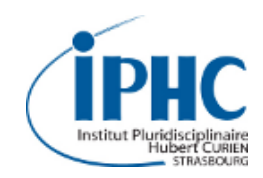

#### **Un processus pas toujours évident**

- Différents rôles dans les projets
- Agenda contraint
- Suivre les processus de soumission (blueprint, patch, ...)
- http://docs.openstack.org/developer/nova/how to get involved.ht [ml](http://docs.openstack.org/developer/nova/how_to_get_involved.html)

#### **Quelques conseils**

- Contribution qualitative (plutôt que quantitative)
- $\cdot$  Être endurant
- Participer (IRC, liste de discussion, F2F meeting)
- Présentation de Sylvain Bauza (OpenStack Days France, 2016) : https://openstack.fr/r/osday2016/Why Nova doesnt merge my pa [tch.pdf](https://openstack.fr/r/osday2016/Why_Nova_doesnt_merge_my_patch.pdf)

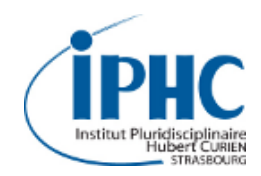

#### **DevStack**

- Script shell maintenu par OpenStack
- Déploiement de test, *all-in-one*
- <https://docs.openstack.org/developer/devstack/>

#### **Puppet**

- Modules maintenus par la communauté
- <https://docs.openstack.org/developer/puppet-openstack-guide/>

#### **Ansible**

- Projet officiel OpenStack
- <https://docs.openstack.org/developer/openstack-ansible/>

#### **Autres projets**

- Chef  $\rightarrow$  <https://docs.chef.io/openstack.html>
- Quattor  $\rightarrow$  <https://github.com/quattor/template-library-openstack>

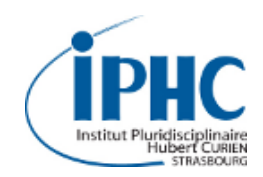

#### **TripleO**

- OpenStack on OpenStack
- Déploiement et maintenance d'un Cloud OpenStack (*overcloud*) à l'aide d'un Cloud OpenStack (*undercloud*)
- Outil utilisé par RedHat

#### **Fuel**

- Outil OpenSource développé par Mirantis
- Composant officiel OpenStack
- Basé sur l'utilisation d'Ubuntu

# **Distributions OpenStack**

#### **RedHat**

- Red Hat OpenStack Plateform 10
- Basée sur Newton
- Déploiement TripleO
- Version LTS toutes les trois versions (5 ans de support)
- [https://www.redhat.com/en/technologies/linux-platforms/openstack](https://www.redhat.com/en/technologies/linux-platforms/openstack-platform) [-platform](https://www.redhat.com/en/technologies/linux-platforms/openstack-platform)

### **Mirantis**

- Distribution flexible et ouverte
- Version actuelle (v9.2) basée sur Mitaka
- Déploiement Fuel
- Support complet jusqu'en décembre 2017
- Support limité jusqu'en décembre 2019
- [http://www.mirantis.com](http://www.mirantis.com/)

#### <https://www.openstack.org/marketplace/distros/>

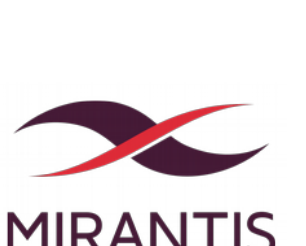

# **Distributions OpenStack**

#### **SUSE**

- SUSE OpenStack Cloud
- Distribution basée sur OpenStack Liberty
- Supportée jusqu'au 31 mars 2019
- Déploiement avec Crowbar
- <https://www.suse.com/fr-fr/products/suse-openstack-cloud/>

#### **Ubuntu**

- OS le plus utilisé pour le déploiement d'un Cloud OpenStack
- Mitaka supporté jusqu'en 2021 (Ubuntu 16.04 LTS)
- Déploiement basé sur Autopilot
- <https://www.ubuntu.com/cloud/openstack>

#### <https://www.openstack.org/marketplace/distros/>

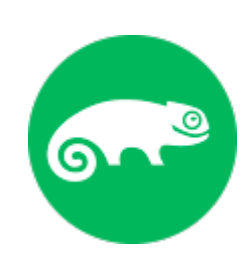

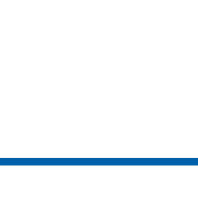

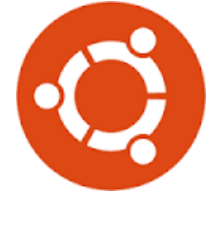

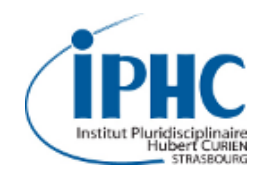

#### **API REST**

- Accessible facilement
- Documentation :

[https://developer.openstack.org/api-guide/quick-start/api-quick-star](https://developer.openstack.org/api-guide/quick-start/api-quick-start.html) [t.html](https://developer.openstack.org/api-guide/quick-start/api-quick-start.html) [https://docs.openstack.org/developer/keystone/devref/api\\_curl\\_ex](https://docs.openstack.org/developer/keystone/devref/api_curl_examples.html) [amples.html](https://docs.openstack.org/developer/keystone/devref/api_curl_examples.html)

```
$ curl -i \ \ \  -H "Content-Type: application/json" \
  -d '
 "auth": {
     "identity": {
       "methods": ["password"],
       "password": {
         "user": {
          "name": "demo",
          "domain": { "id": "default" },
           "password": "changeme"
 }
 }
 }
 }
\mathcal{U} \mathcal{V} http://keystone.example.org:5000/v3/auth/tokens ; echo
```
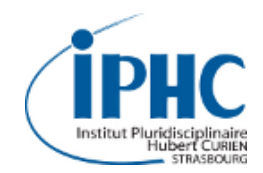

### **Accéder à OpenStack**

```
os_params = {'username': 'demo', 'password': 'changeme',
             'user domain name': "default' }
url = 'http://keystone.example.org:5000/v3/auth/tokens'
# Check that the API is working
headers = {'Content-Type': 'application/json'}
data = \cdots"auth": {
   "identity": {
     "methods": ["password"],
       "password": {
         "user": {
          "name": "% (username) s",
          "domain": {"name": "% (user domain name)s"},
          "password": "%(password)s"
 }
 }
 }
 }
}''' % (os_params)
req = requests.post(url, data, headers=headers)
token = req.headers['X-Subject-Token']
```
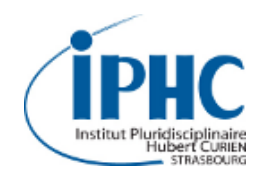

#### **SDKs**

- $\bullet$  Go  $\rightarrow$  <https://github.com/rackspace/gophercloud>
- Java :
	- <http://jclouds.apache.org/>
	- <http://www.openstack4j.com/>
	- <https://github.com/woorea/openstack-java-sdk>
- PHP → <https://github.com/php-opencloud/openstack>
- Python :
	- <https://wiki.openstack.org/wiki/OpenStackClients>
	- <http://libcloud.apache.org/>
- Ruby  $\rightarrow$  <http://aviator.github.io/www/>

#### $\rightarrow$  <https://wiki.openstack.org/wiki/SDKs>

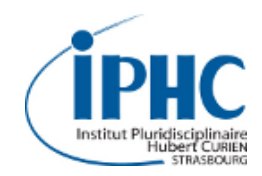

#### **Documentation**

- <http://docs.openstack.org/cli-reference/>
- https://wiki.openstack.org/wiki/Main Page
- <http://docs.openstack.org/user-guide/content/>
- <https://ask.openstack.org/en/questions/>
- <http://planet.openstack.org/>

#### **Listes de diffusion**

- https://wiki.openstack.org/wiki/Mailing Lists
- [http://lists.openstack.org/cgi-bin/mailman/listinfo/openst](http://lists.openstack.org/cgi-bin/mailman/listinfo/openstack-fr) [ack-fr](http://lists.openstack.org/cgi-bin/mailman/listinfo/openstack-fr)

#### **Canal IRC**

• IRC: irc.freenode.net / #openstack-fr

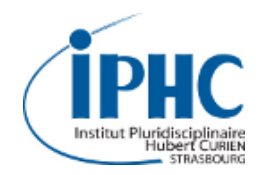

# **Questions ?**